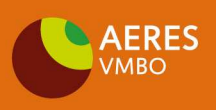

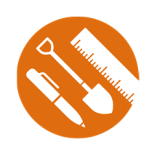

# **Dit heb je nodig:**

- $\Box$  laptop
- $\Box$  onderzoeksresultaten (bijlage 1 t/m 3)

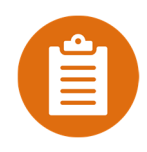

## **Dit ga je doen:**

### *Stap 1: Voorblad maken*

Maak een voorblad voor je verslag. Hier staat alle belangrijke informatie op zoals:

- titel van je verslag
- voor en achternaam
- klas
- datum
- bijpassende foto

**Tip:** Bij Microsoft Word kun je een voorblad invoegen door de volgende stappen te nemen: Klik op het kopje 'invoegen', daarna links op de knop 'pagina' en daarna op 'voorblad'. Kies een voorblad uit die bij jouw onderzoeksverslag past en pas deze aan met de juiste informatie.

### *Stap 2: De onderzoeksvraag*

Voor je onderzoek gaat doen heb je bedacht 'wat wil ik onderzoeken?' De vraag die jij onderzocht hebt formuleer je in jouw verslag met uitleg waarom je dit wilt onderzoeken. Aan het einde van je verslag moet je antwoord geven op de onderzoeksvraag bij het onderdeel conclusie.

### *Stap 3: Hypothese*

Een hypothese is een verwachting die je vooraf hebt. Welk antwoord verwacht je op je onderzoeksvraag, nog voordat je met je onderzoek begint? Je kunt dit hoofdstuk beginnen met de zin: 'Ik verwacht dat' daarna geef je uitleg over wat jij vooraf denkt dat er uit je onderzoek komt.

### *Stap 4: Werkwijze*

In dit hoofdstuk omschrijf je welke stappen je gaat ondernemen in jouw onderzoek. Je maakt een lijst met de benodigdheden voor je onderzoek en je noteert stapsgewijs jouw werkwijze. Dit kun je in een tabel uitwerken. Een voorbeeld is op de volgende bladzijde weergegeven.

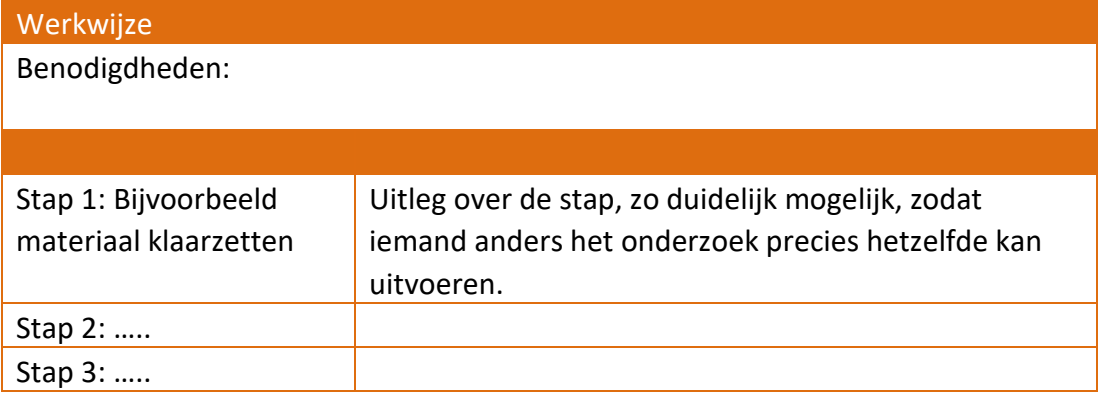

### *Stap 5: Resultaten*

De resultaten uit je onderzoek noteer je in een tabel. Daarna zet je deze tabel om in een grafiek. Bij Microsoft Word kun je de volgende stappen ondernemen om een tabel of grafiek in te voegen:

**Tabel:** kopje 'invoegen' → Tabel. Kies de juiste grootte van je tabel en pas eventueel de stijl aan.

Grafiek: kopje 'invoegen' → Illustraties → Grafiek. Kies de grafiek die het beste bij jouw gegevens past.

#### Voorbeeld: Bodemdieren

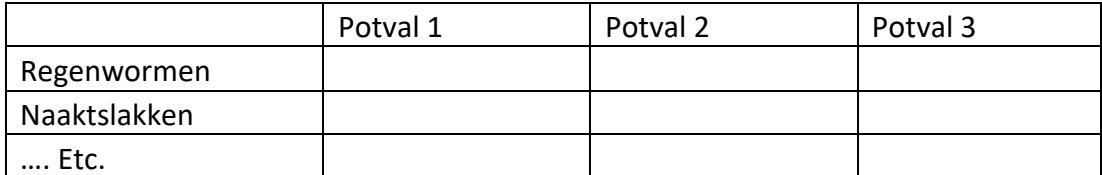

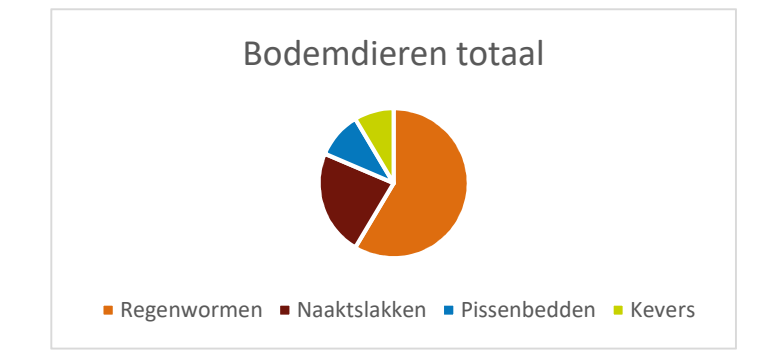

### *Stap 6: Conclusie*

In je conclusie geef je antwoord op je onderzoeksvraag. Hierbij gebruik je jouw onderzoeksresultaten als onderbouwing van je antwoord. Daarna kom je terug op je hypothese. Klopte jouw hypothese of kwam er iets anders uit? Licht je antwoord toe. Evalueer het onderzoek door aan te geven hoe het proces verliep, of je tegen dingen aan liep en geef advies hoe je het onderzoek een volgende keer zou uitvoeren.